## PUM: C

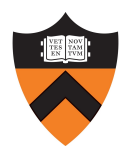

## PUMaC Scoring System

Motivation: For the purposes of aggregating team scores and overall individual scores, individual subject test scores should be calculated in such a way that someone equally good at subject test A and subject test B should get approximately the same score whether they take A or B. Otherwise, too much of a team's/individual's score is left up to luck. The scoring system outlined below, which was inspired by a scoring system implemented [in 2016] for my high school's math competition, helps mitigate [the luck factor]. – Eric Neyman

• For rankings/scores within subject tests: Each subject test problem is weighted according to the formula

 $1 + \ln\left(\frac{\text{number of people taking subject test}}{\text{number of people who got the problem right}}\right)$ 

A competitor's subject test score is the sum of the weights of all the problems that the competitor got right.

- For overall individual rankings/scores:
	- Normalizing subject test scores

```
algebra_normalized_scores = ...
       get_normalized_scores_given_exponent(algebra_scores, ...
                       get_normalization_exponent(top_10_algebra_scores, 0.8))
```
This makes it so that the individuals who qualify for individual finals via algebra have an average algebra post-normalization algebra score of 0.7, with the top score being a little above 1. The same is done for combinatorics, geometry, and number theory.

– Normalizing individual finals scores

```
indiv_finals_normalized_scores = get_normalized_scores(indiv_finals_scores, 0.7)
```
- An individual's final score is calculated as the sum of the individual's two normalized subject test scores and 2 times the individual's normalized individual finals score.
- For team round scores: Problem weights will be given rather than calculated, because this might be necessary for the strategy/game theory component that is characteristic of PUMaC team rounds.
- For power round scores: Problem weights will be given.
- For aggregate team score:
	- Individual test score contribution

```
algebra_normalized_scores = get_normalized_scores(algebra_scores, 0.3)
```
This makes an average participant's score worth just under 0.3 times as much for the team as the best-in-subject-test participant's score. The same is done for combinatorics, geometry, and number theory.

team\_individual\_score\_components = list, for all teams, of the sum over four subject tests of the sum of the 5 highest normalized individual scores on the team for that subject test

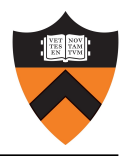

```
normalized_team_individual_score_component = ...
    get_normalized_scores(team_individual_score_components, 0.5)
```
– Team test score contribution

```
normalized_team_round_component = get_normalized_scores(team_round_scores, 0.5)
```
– Power Round score contribution

```
normalized_power_round_component = get_normalized_scores(power_round_scores, 0.5)
```
- A team's final score is 2 times individual score component plus 2 times its power round component plus its team round component.
- Function implementations

```
function get_normalized_scores(list_of_scores, desired_average_normalized_score):
    HRS = get_HRS(list_of_scores)
    normalized_scores = []
    binary search for the exponent p such that the average of all scores in
        list_of_scores of (score/HRS)^p is equal to desired_average_normalized_score
    for score in list_of_scores:
        normalized_scores.append((score/HRS)^p)
    return normalized_scores
end function
function get_normalized_scores_given_exponent(list_of_scores, exponent):
    HRS = get_HRS(list_of_scores)
    normalized_scores = []
    for score in list_of_scores:
        normalized_scores.append((score/HRS)^exponent)
    return normalized_scores
end function
function get_normalization_exponent(list_of_scores, desired_average_noramlized_score):
    HRS = get_HRS(list_of_scores)
    binary search for the exponent p such that the average of all scores in
        list_of_scores of (score/HRS)^p is equal to desired_average_normalized_score
    return p
end function
function get_HRS(list_of_scores):
        # HRS stands for "highest reasonable score"
    HRS = 0sort(list_of_scores)
    for i in range(list_of_scores):
        HRS = HRS + (1/2)<sup>\dot{\text{}}</sup> * list_of_scores[i - 1]
    return HRS
end function
```